## **Datenblatt**

## Backlightfolie DIN A4

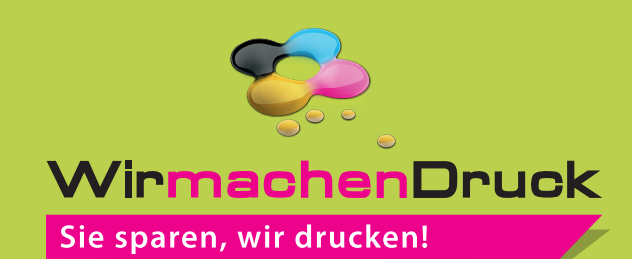

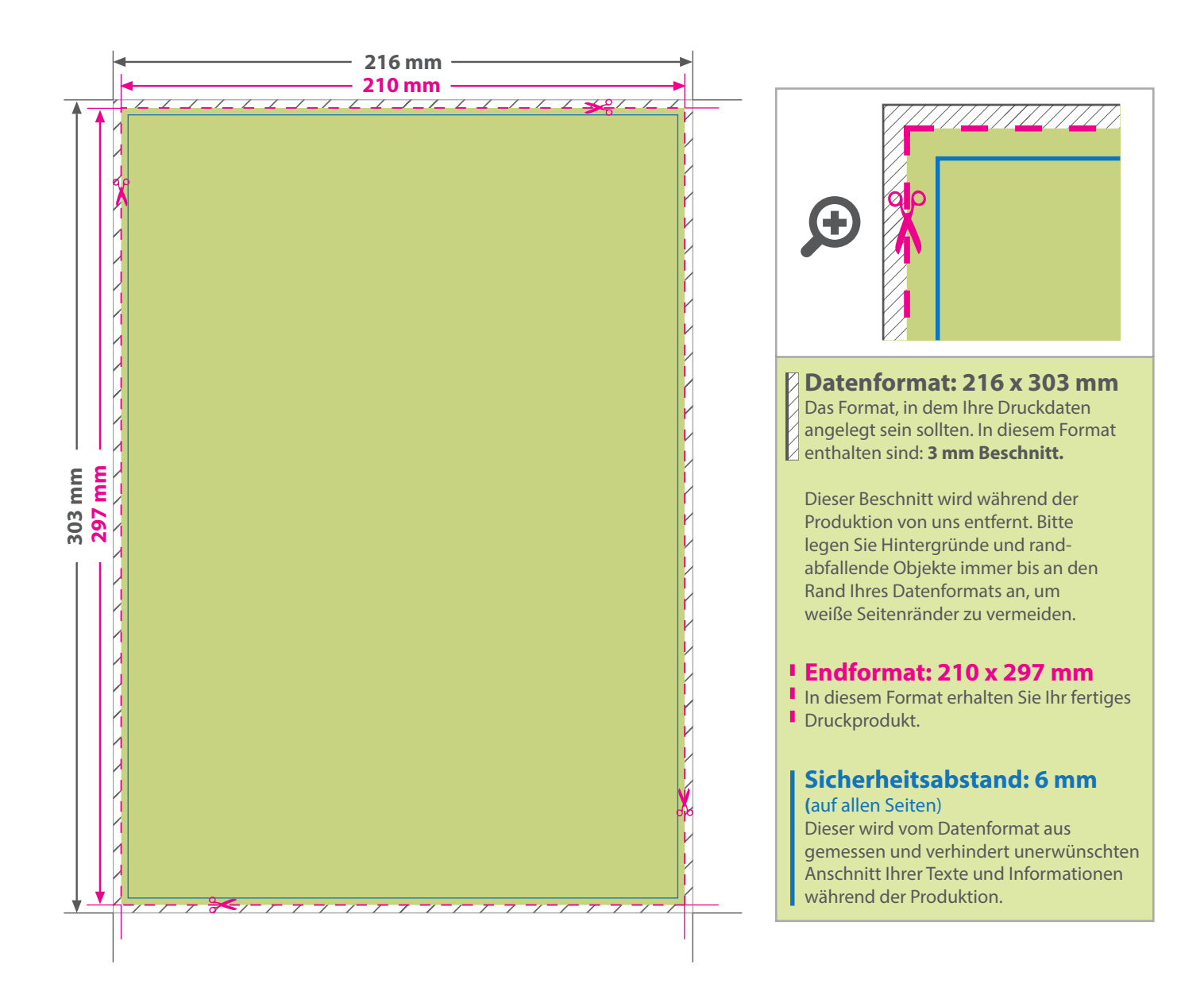

## 5 Tipps zur fehlerfreien Gestaltung Ihrer Druckdaten

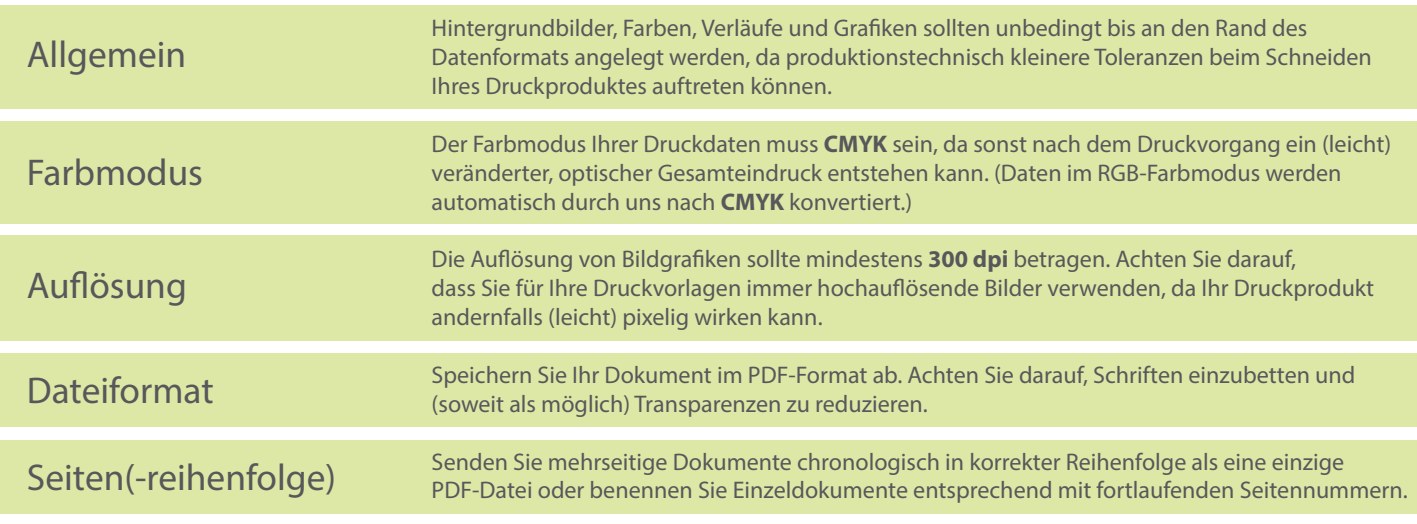